## **METODOLOGIA PARA SIMULACÃO DOS CENÁRIOS PLANO DE RECURSOS HÍDRICOS DA BACIA HIDROGRÁFICA DO PIRANHAS AÇU**

#### **Alain M. Bernard P. de Silans**

Consultor IBI

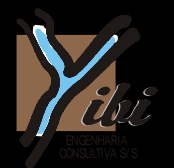

 $23$ /Outubro/2013 – Açu / RN

# **SUMÁRIO**

- **Cenários do Plano**
- Descrição do modelo AcquaNet
- Demandas
- Análise dos resultados

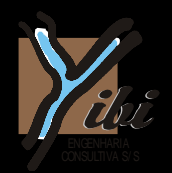

### **CENÁRIOS DO PLANO**

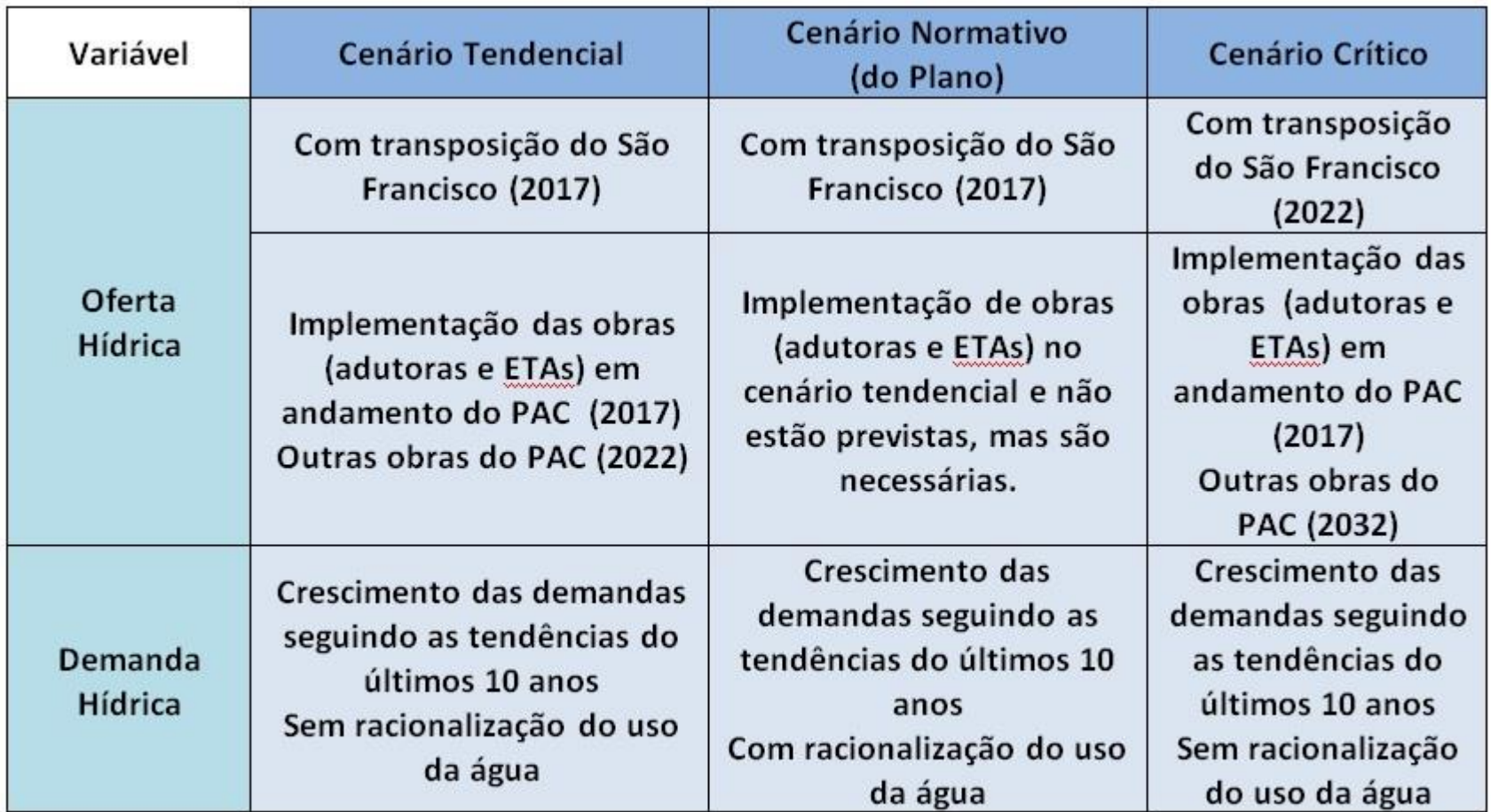

O impacto das mudanças climáticas em um segundo cenário normativo também.

Horizontes do Plano: 2017, 2022 e 2032.

## **DESCRIÇÃO DO ACQUANET**

- Apresentação da criação de uma rede de fluxo no **AcquaNet** 
	- Construção uma rede fictícia no AcquaNet
	- Rede de fluxo da bacia hidrográfica do Piranhas-Açu no AcquaNet

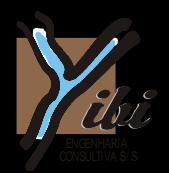

#### **DEMANDAS**

Critérios para representação das demandas (tipos):

- 1. Abastecimento humano urbano (URB)
- 2. Abastecimento humano rural (RUR)
- 3. Dessedentanção animal (DES)
- 4. Irrigação concentrada (IRC)
- 5. Irrigação difusa (IRD)
- 6. Indústria (IND)
- 7. Pesca e Aquicultura (PES)
- 8. Outros (OUT)
- 9. Energia (ENE)

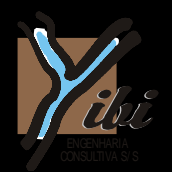

- No AcquaNet estão representados apenas os açudes estratégicos e pontos de captação em rios perenizados
- As demandas estão concentradas por tipo de demanda, em um desses pontos, observando as características físicas da bacia
	- Há demandas de munícipos a montante que estão atribuídas ao manancial de jusante
	- O retorno do abastecimento humano está atribuído ao nó imediatamente a jusante da sede municipal

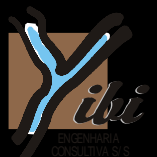

### **DEMANDAS**

#### **Prioridades**

- $1 -$  Abastecimento urbano, rural e dessedentação animal
- 3 Irrigação concentrada, indústria, pesca e energia
- 6 Irrigação difusa
- $10 -$  Outros usos
- $-20 -$  Volume meta

#### Adutoras

 Agrupamento de demandas para abastecimento urbano de municípios abastecidos por adutoras em uma adutora que capta água em seu ponto de captação real, mesmo que municípios estejam fora da bacia hidrográfica

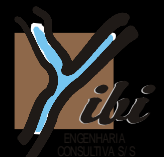

## **ANÁLISE DOS RESULTADOS**

Os resultados são analisados por UPH, observando:

- O comportamento dos reservatórios
- O atendimento às demandas
- **O** balanço hídrico na UPH
- **Espacilização de indicadores com SIG**
- Apresentar resultados parciais do Alto Piranhas como exemplo

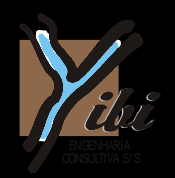